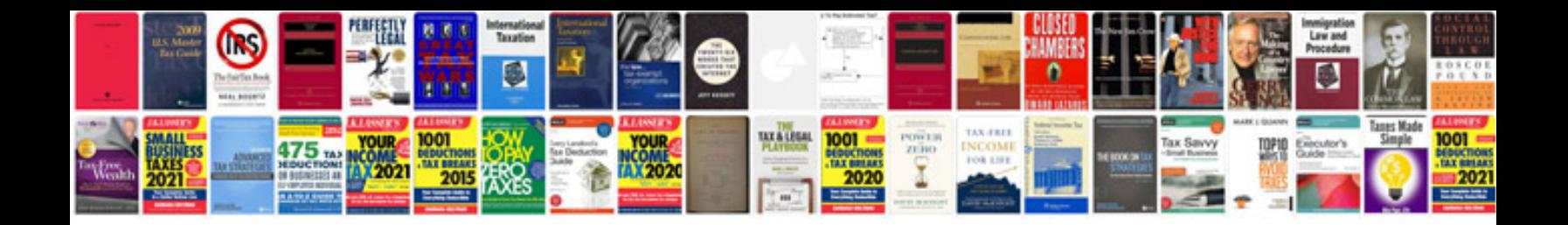

Piq form ssb

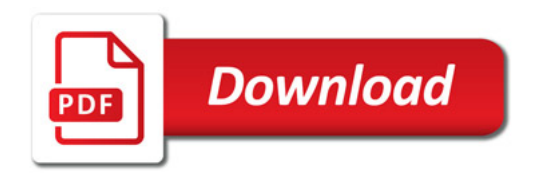

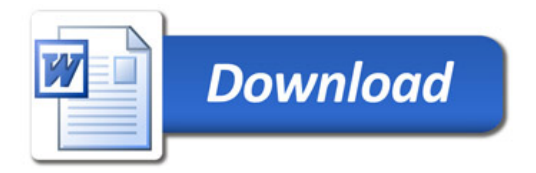